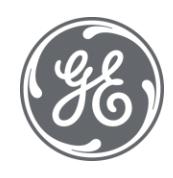

# Proficy Historian 2023

# Release Notes

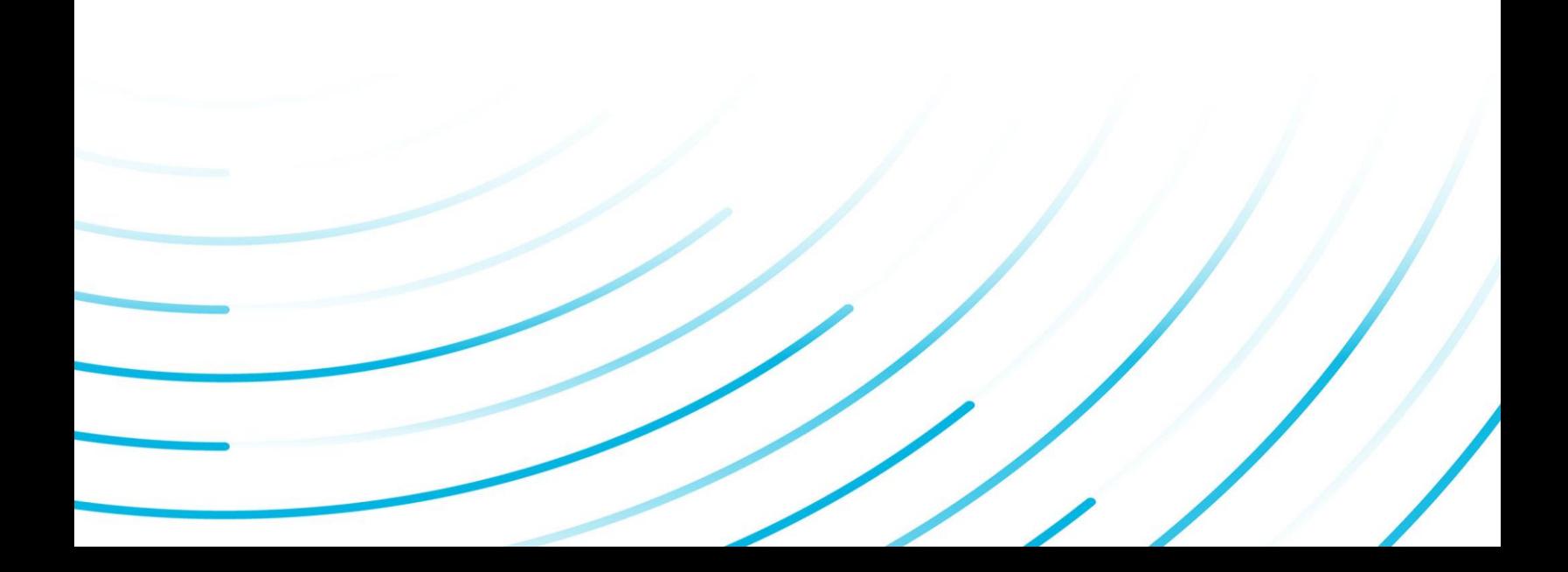

#### Proprietary Notice

The information contained in this publication is believed to be accurate and reliable. However, General Electric Company assumes no responsibilities for any errors, omissions or inaccuracies. Information contained in the publication is subject to change without notice.

No part of this publication may be reproduced in any form, or stored in a database or retrieval system, or transmitted or distributed in any form by any means, electronic, mechanical photocopying, recording or otherwise, without the prior written permission of General Electric Company. Information contained herein is subject to change without notice.

© 2023, General Electric Company. All rights reserved.

#### Trademark Notices

GE, the GE Monogram, and Predix are either registered trademarks or trademarks of General Electric Company.

Microsoft® is a registered trademark of Microsoft Corporation, in the United States and/or other countries.

All other trademarks are the property of their respective owners.

We want to hear from you. If you have any comments, questions, or suggestions about our documentation, send them to the following email address:

doc@ge.com

# Contents

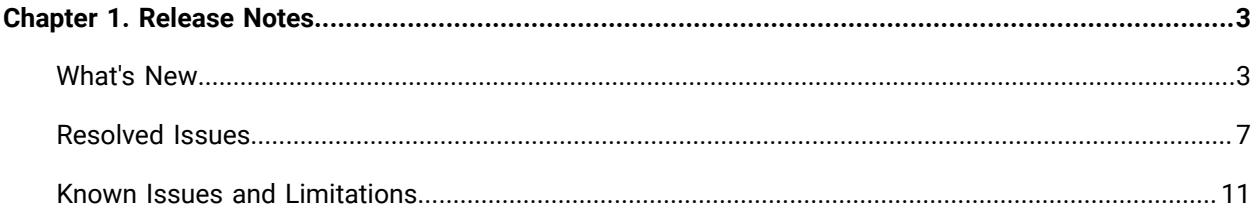

# <span id="page-3-0"></span>Chapter 1. Release Notes

### <span id="page-3-1"></span>What's New in Historian 2023

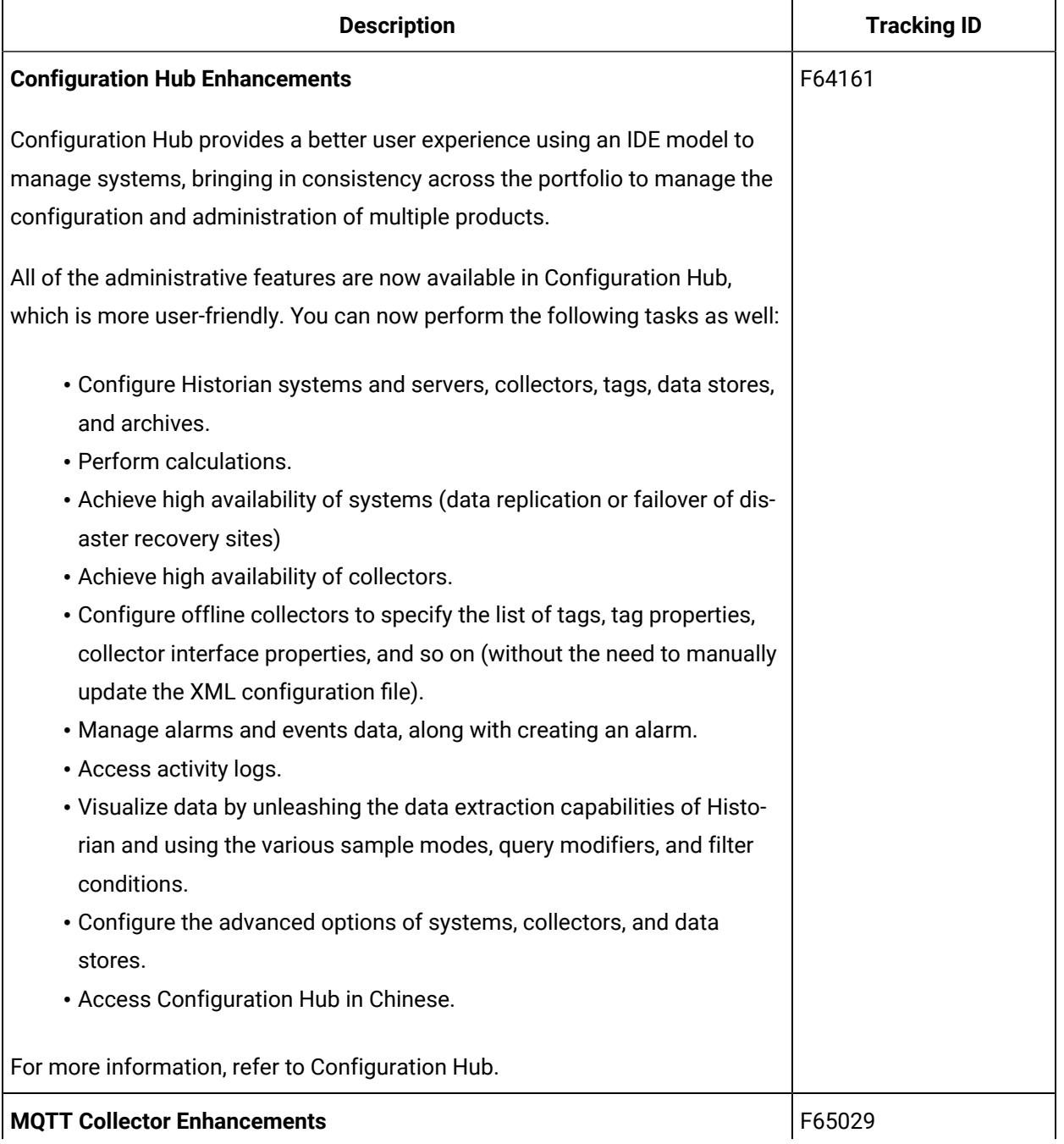

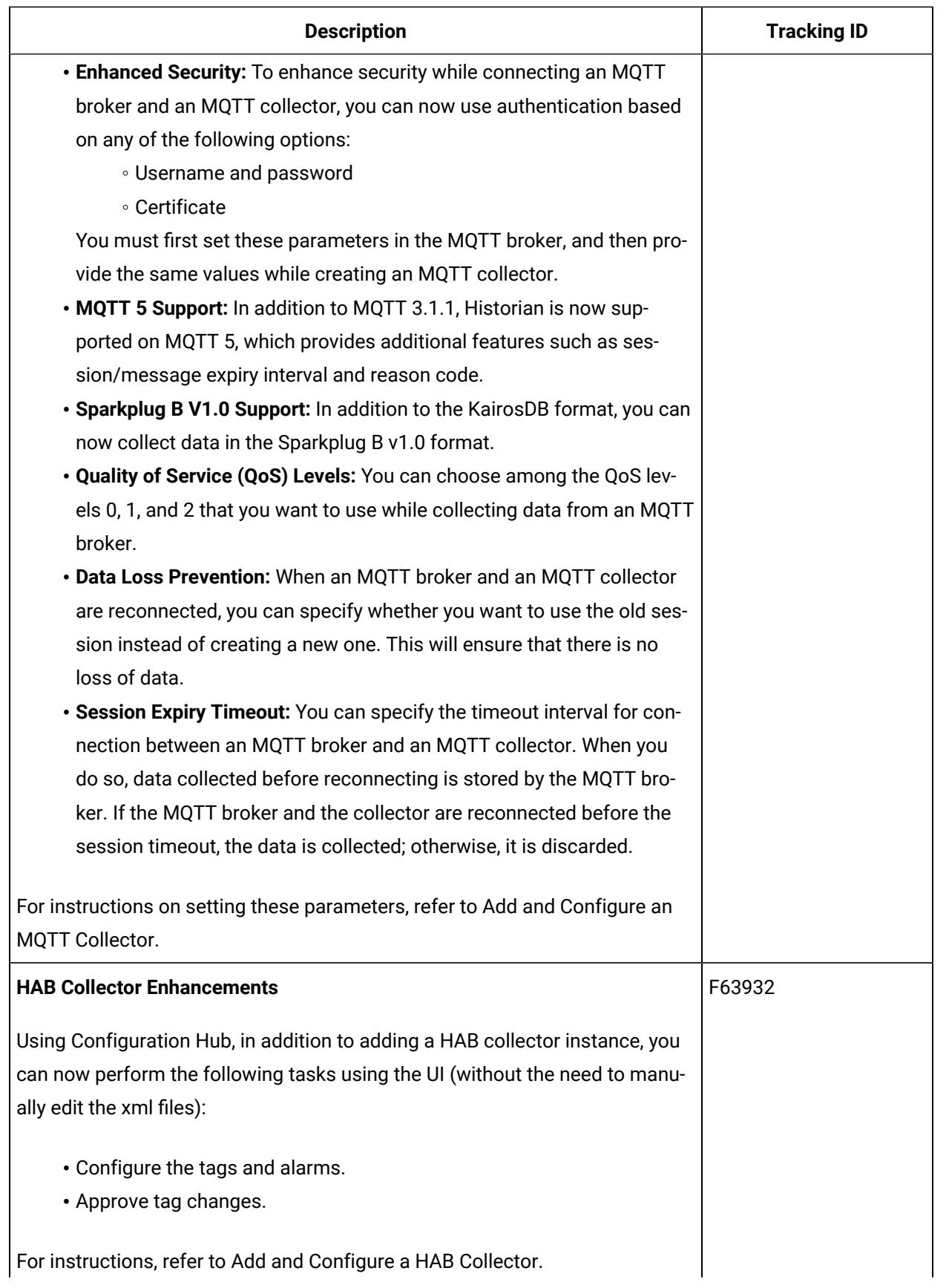

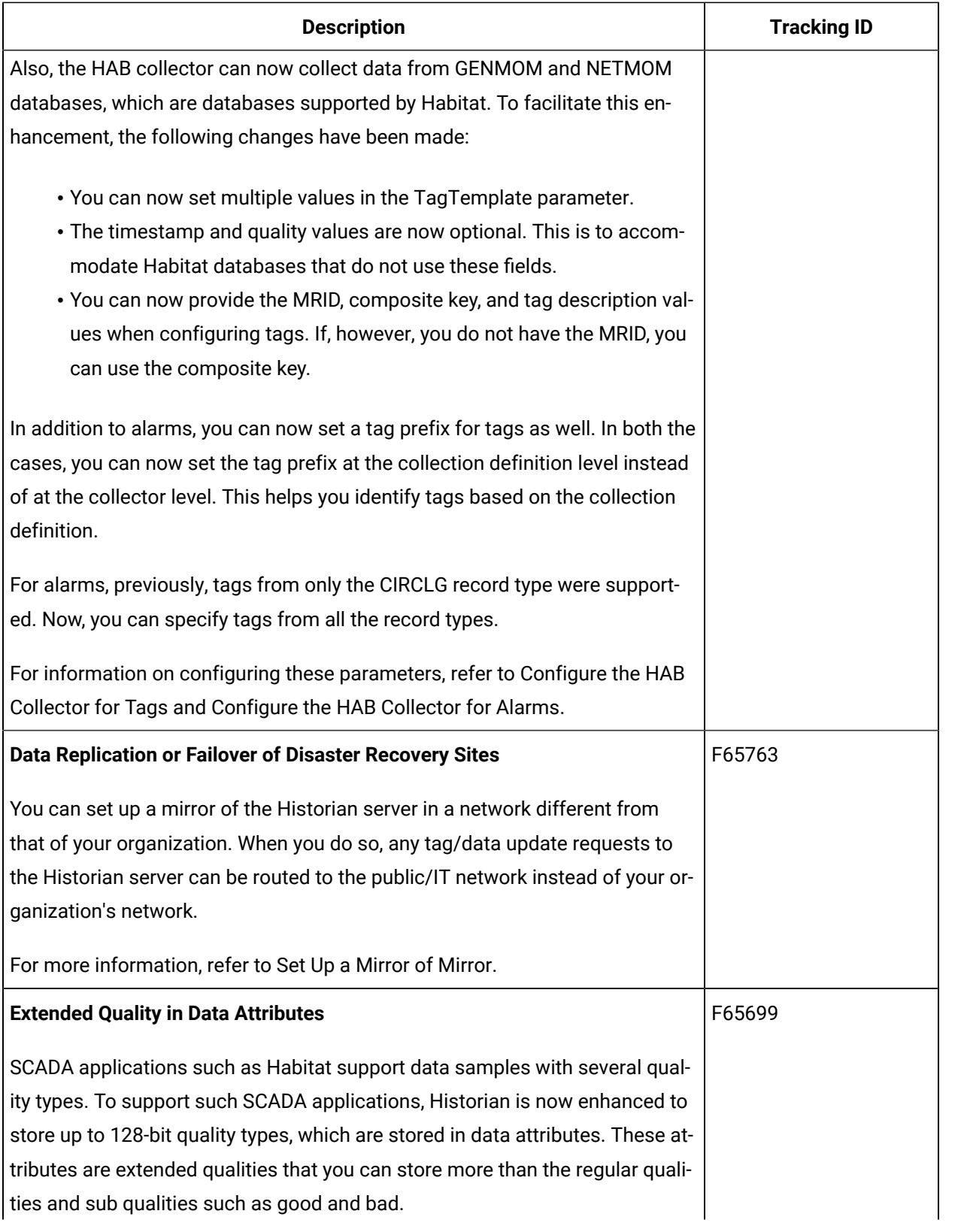

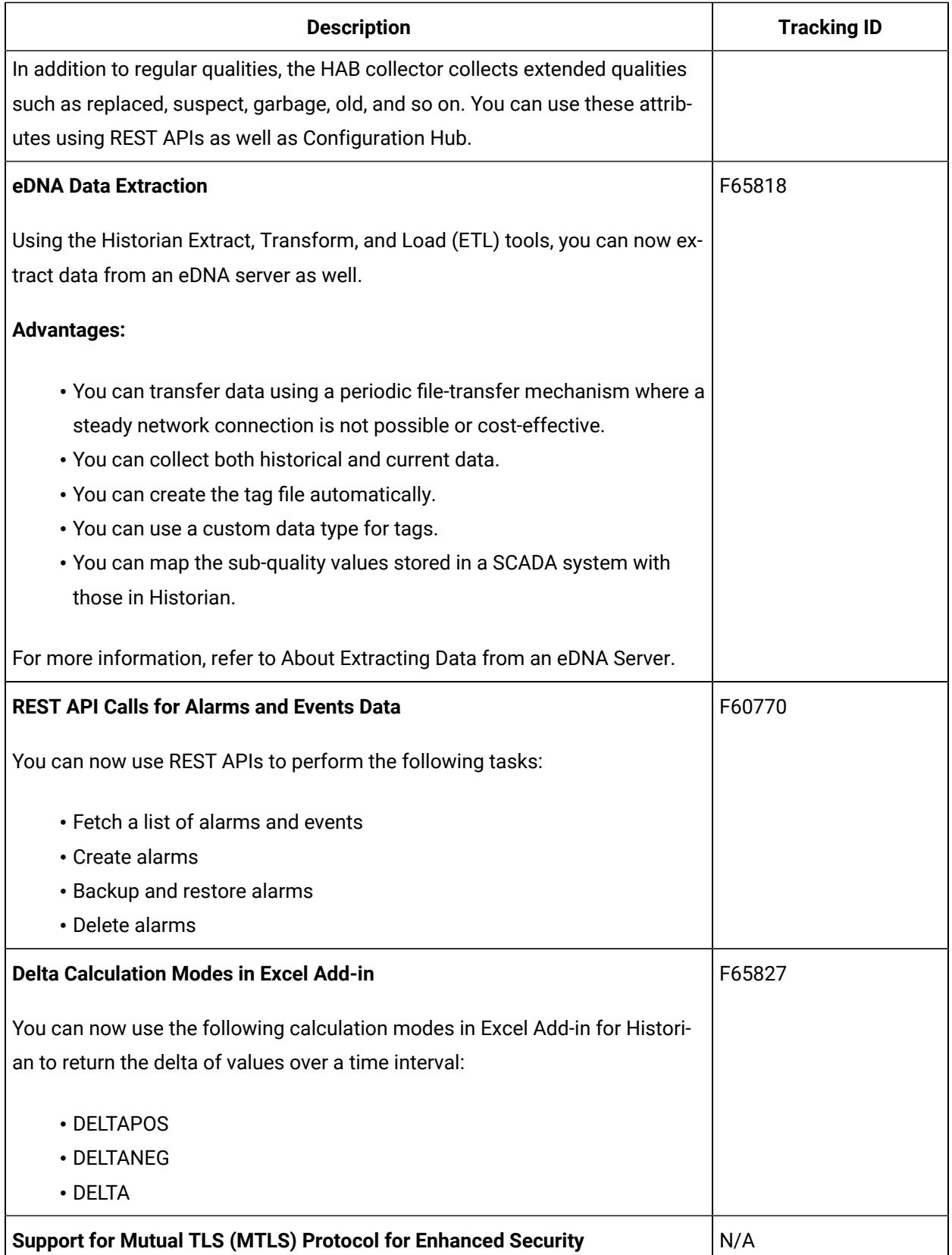

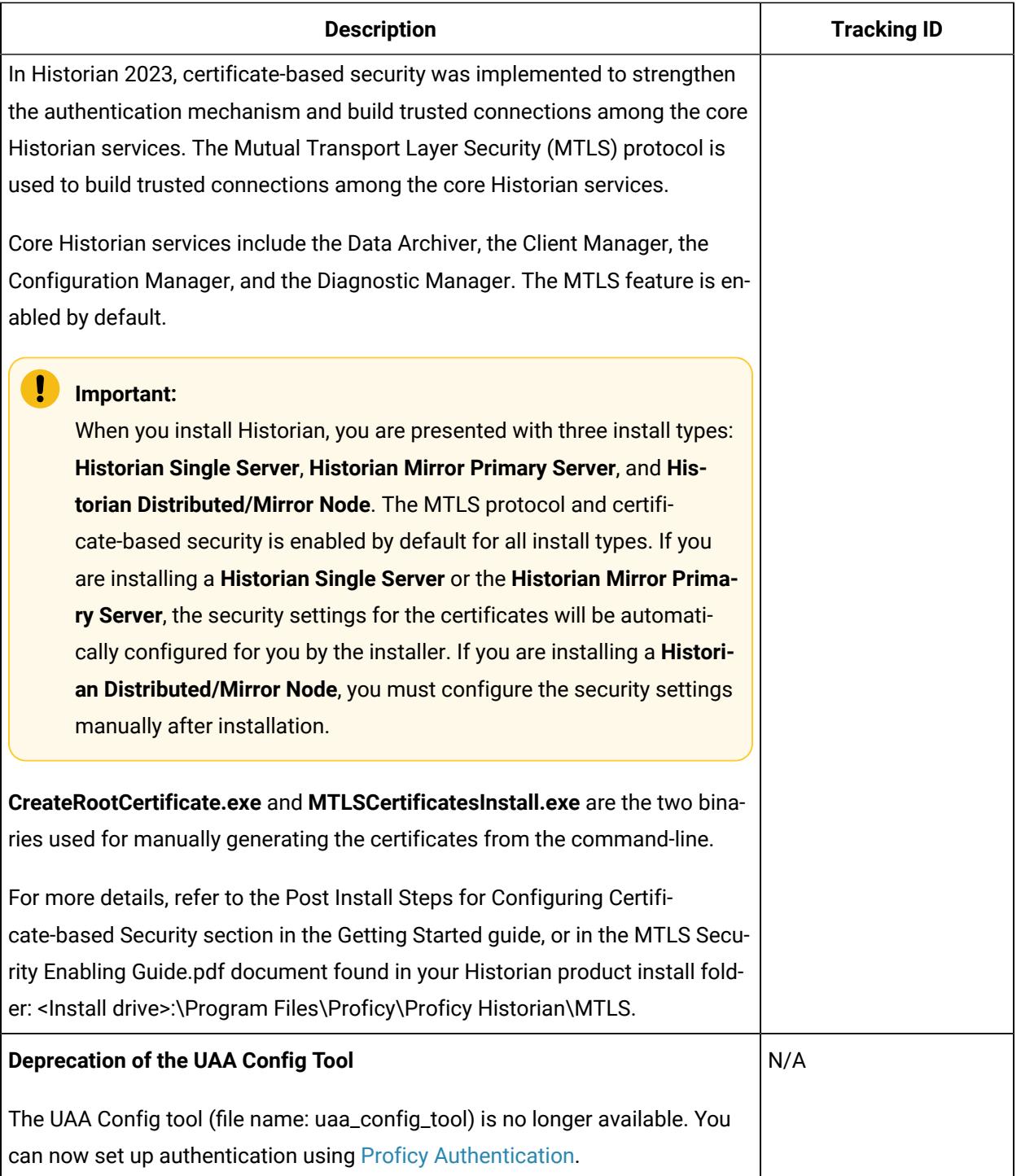

# <span id="page-7-0"></span>Resolved Issues

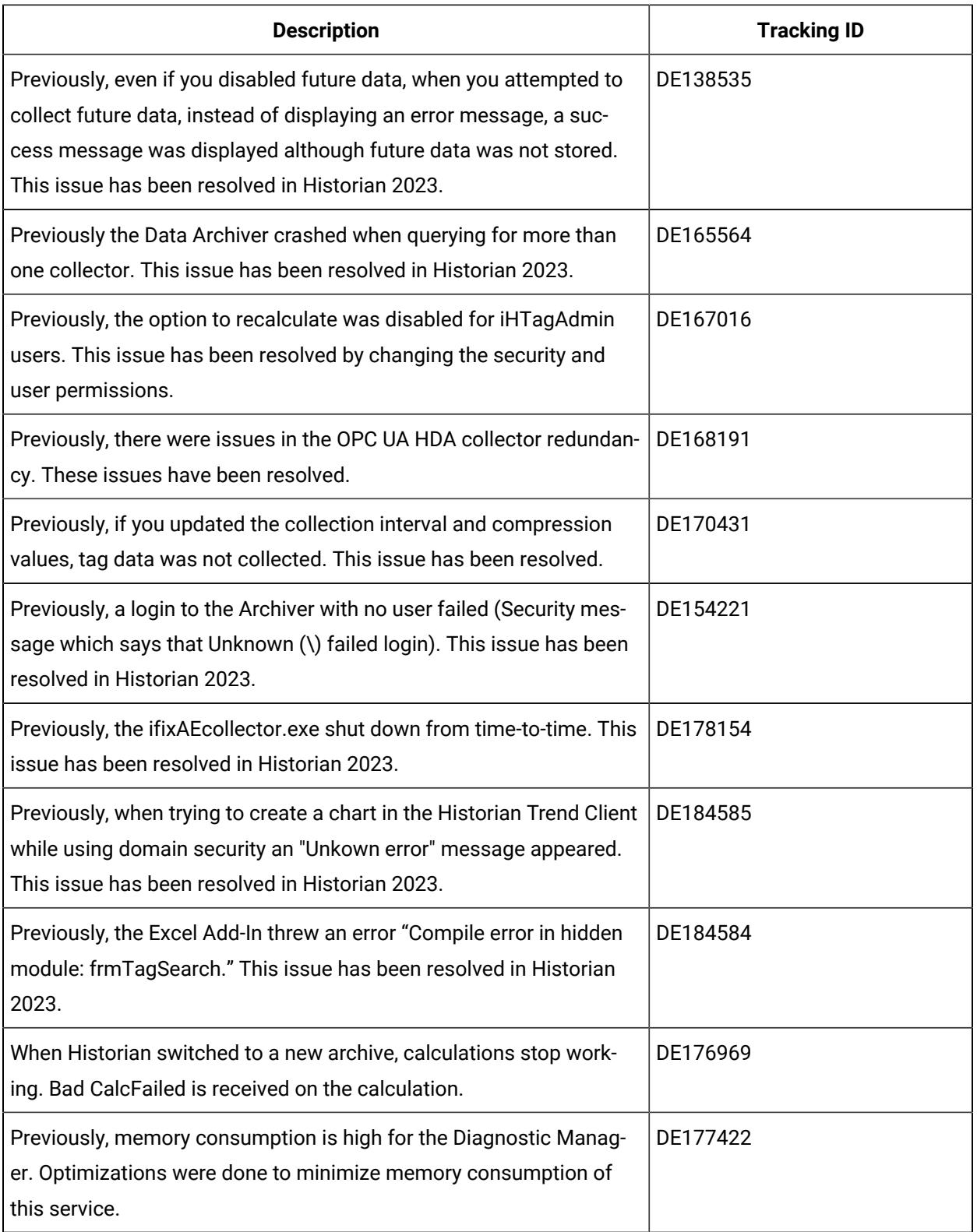

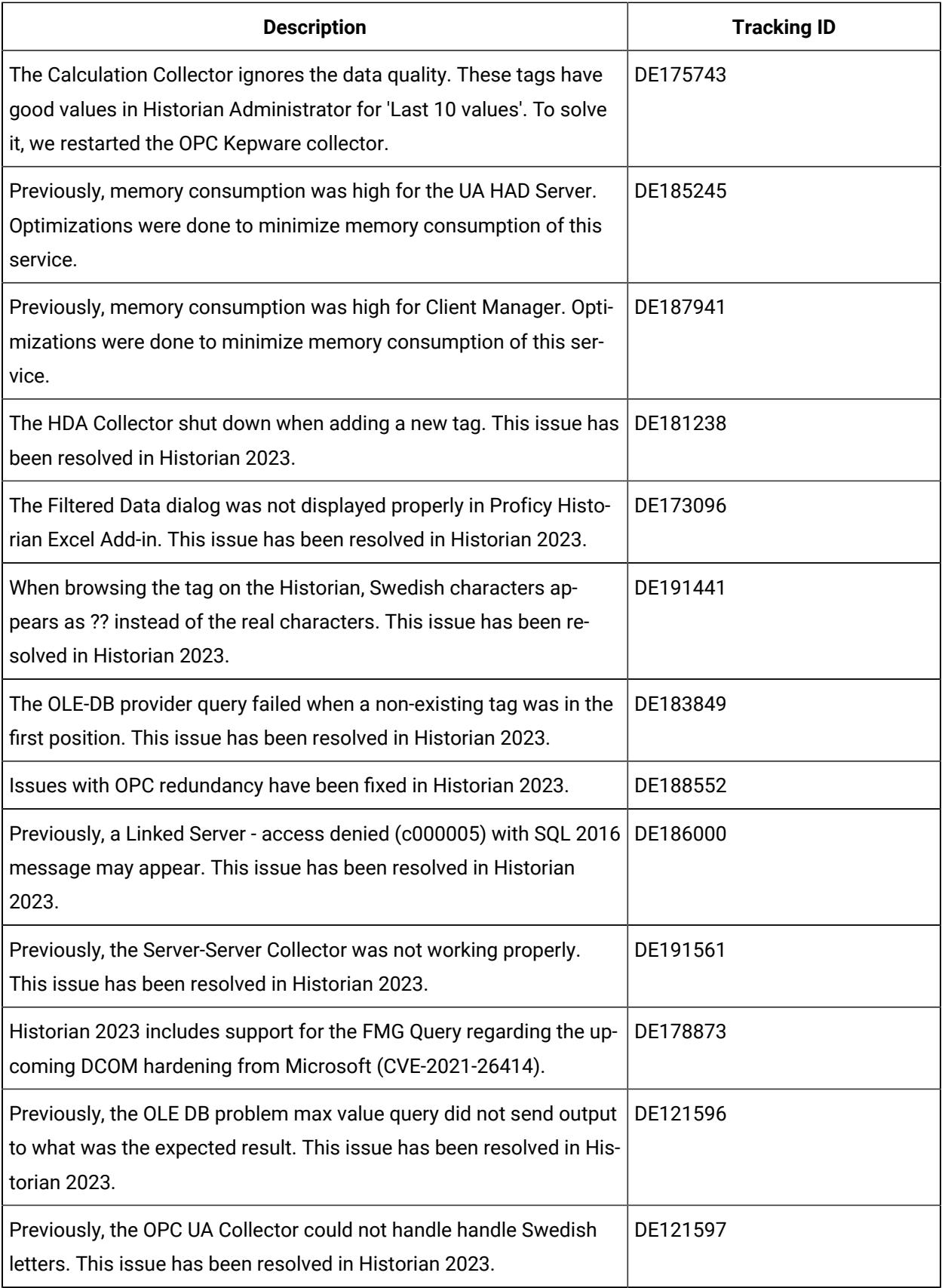

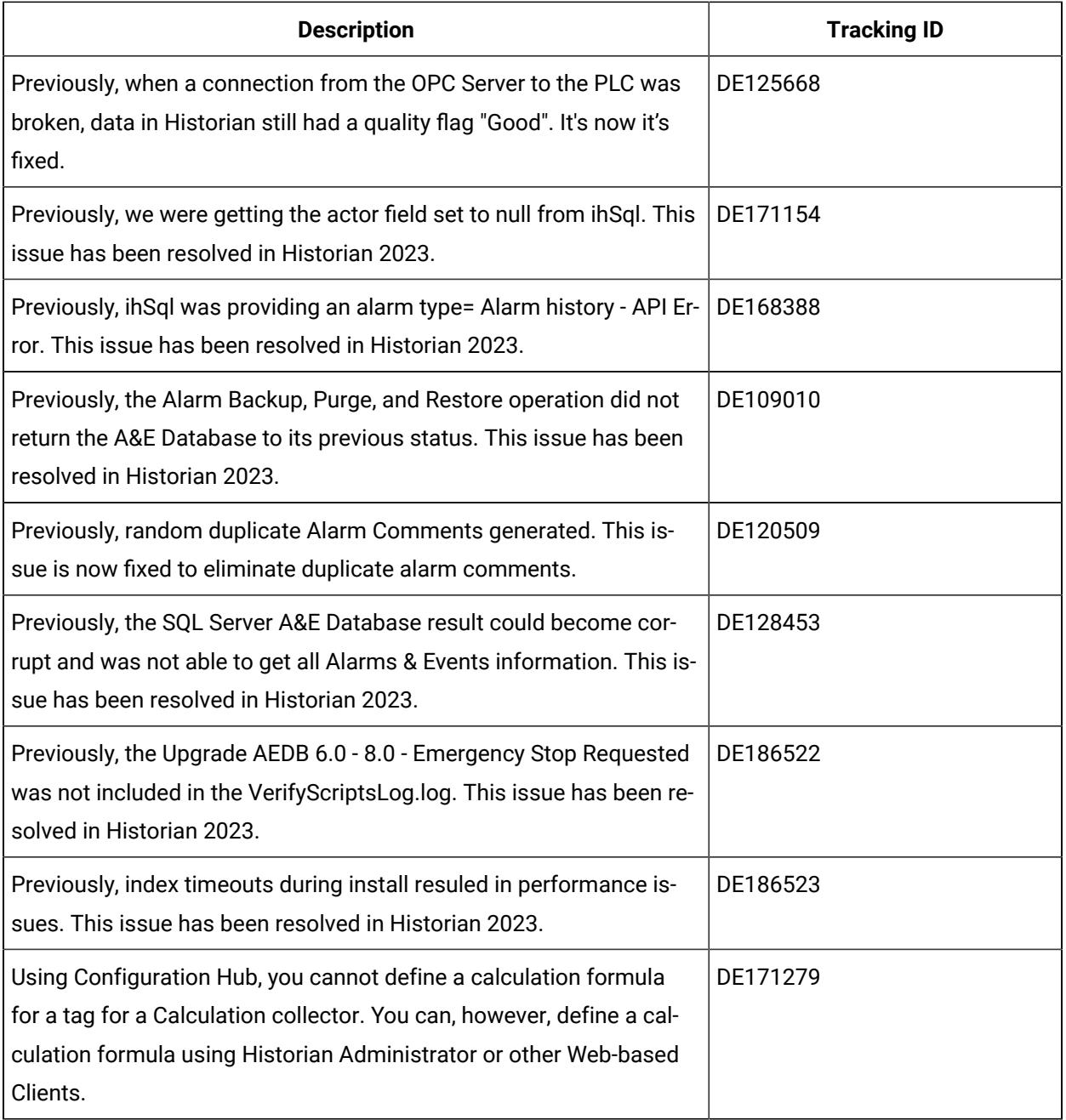

# <span id="page-11-0"></span>Known Issues and Limitations

#### **Table 1. Known Issues**

#### **The following issues are unresolved in this release.**

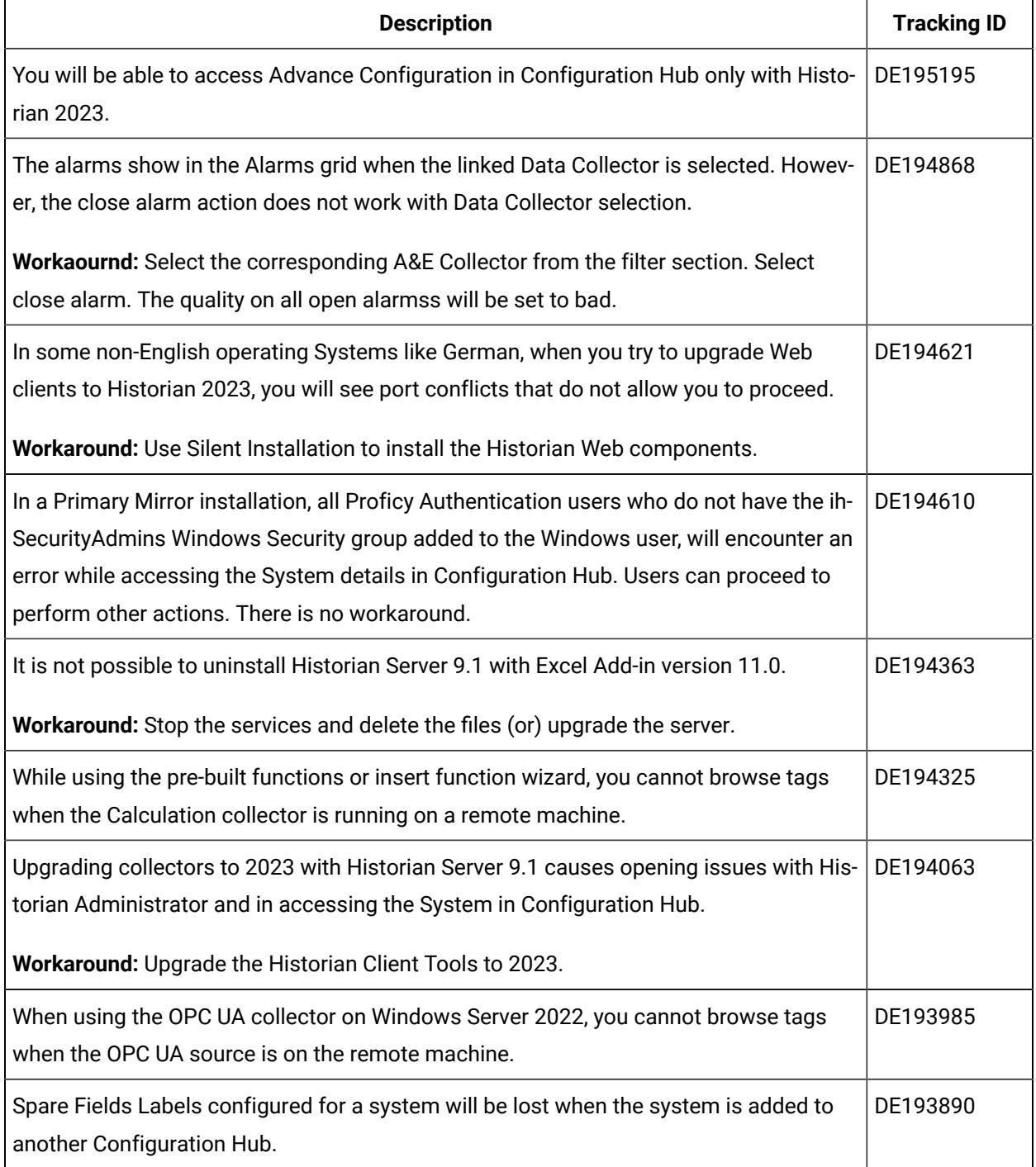

#### **The following issues are unresolved in this release.**

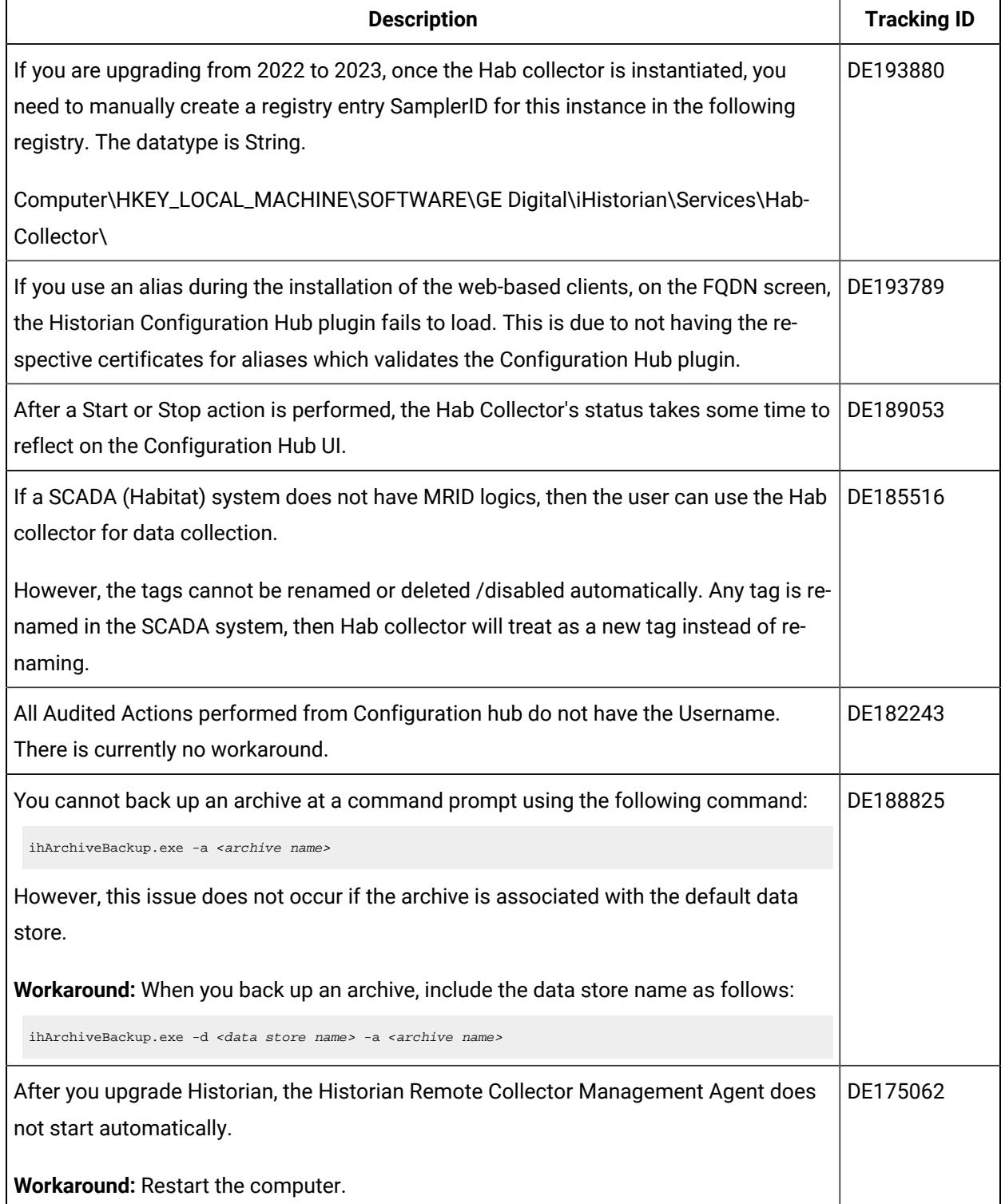

### **The following issues are unresolved in this release.**

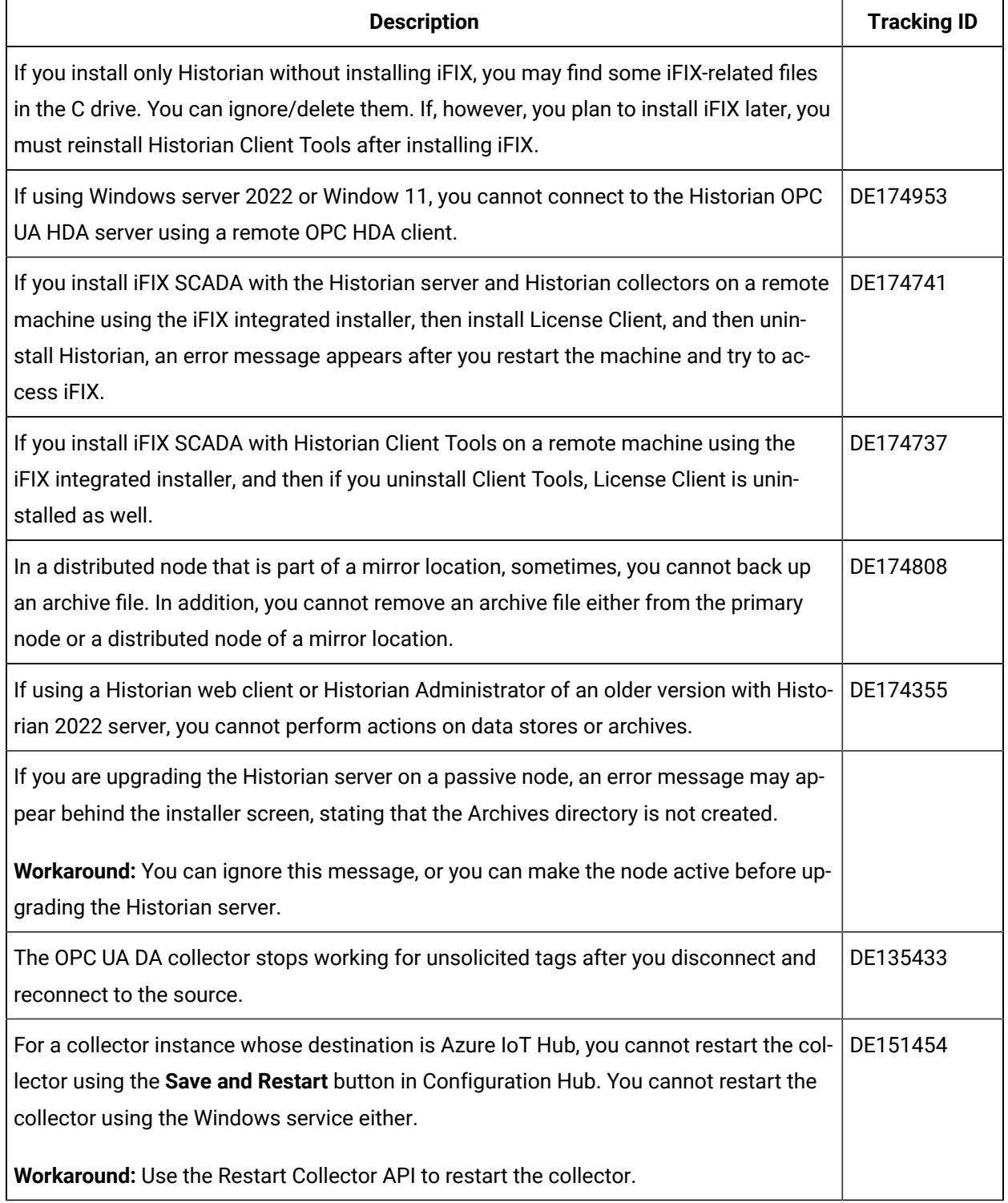

#### **The following issues are unresolved in this release.**

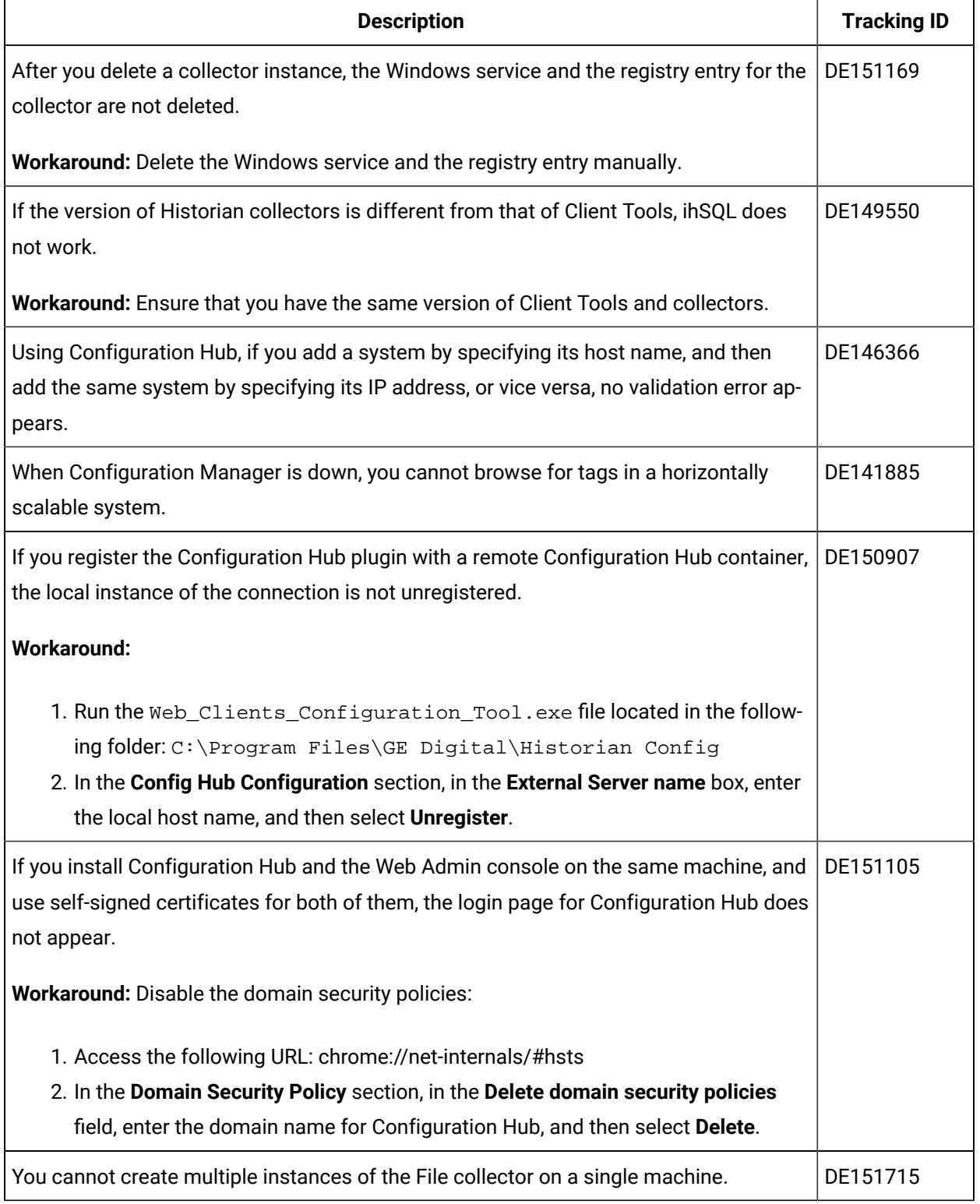

#### **The following issues are unresolved in this release.**

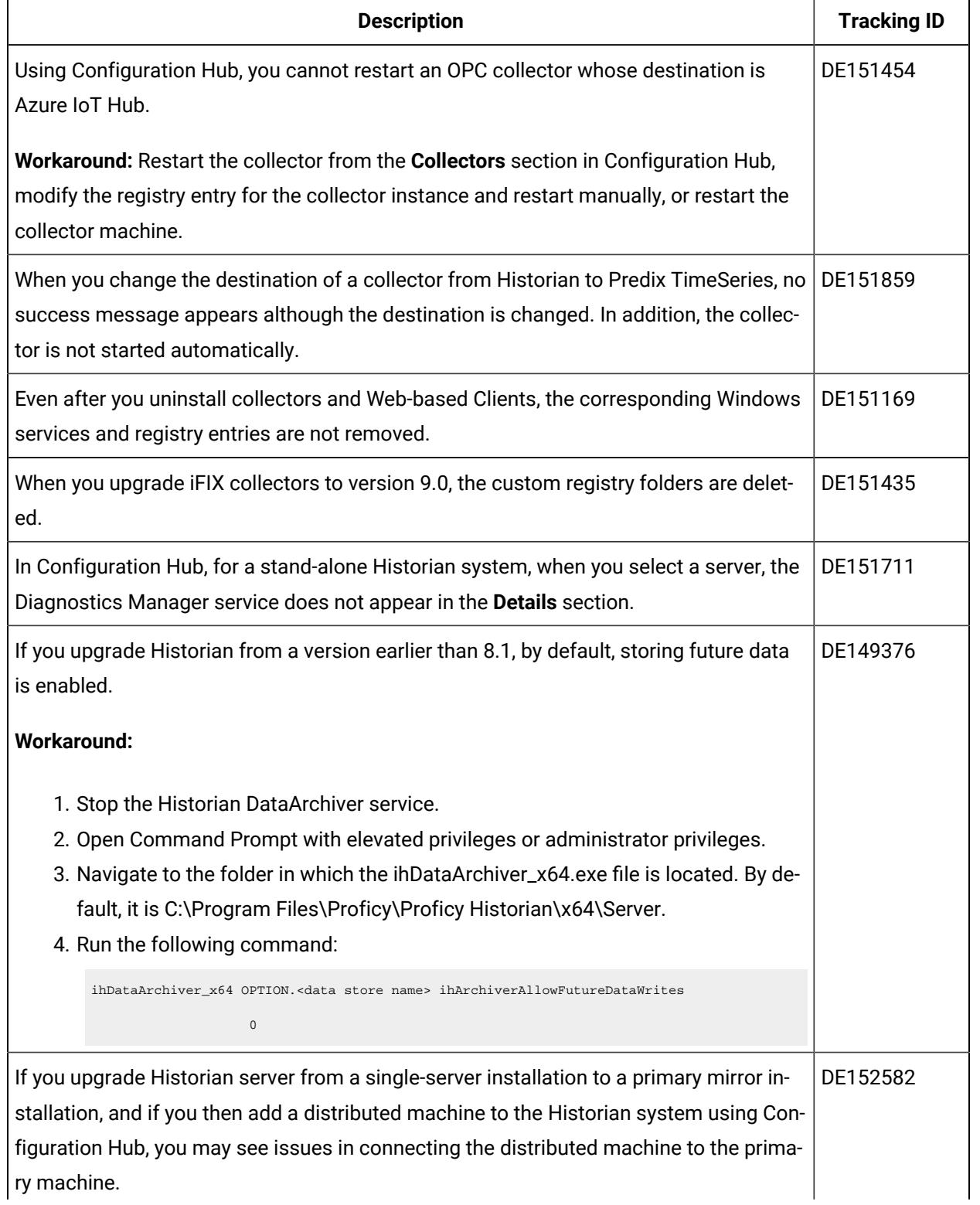

#### **The following issues are unresolved in this release.**

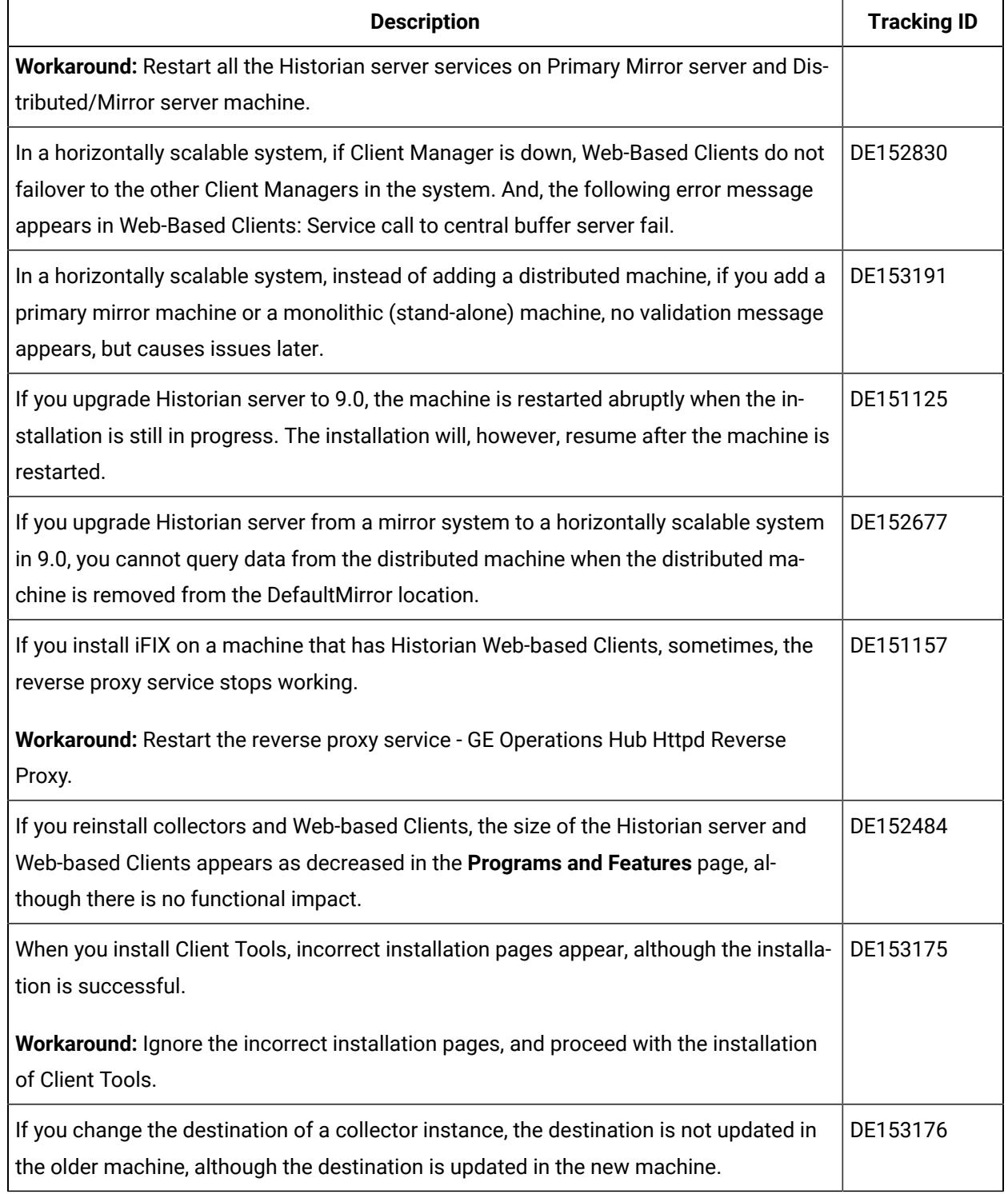

#### **The following issues are unresolved in this release.**

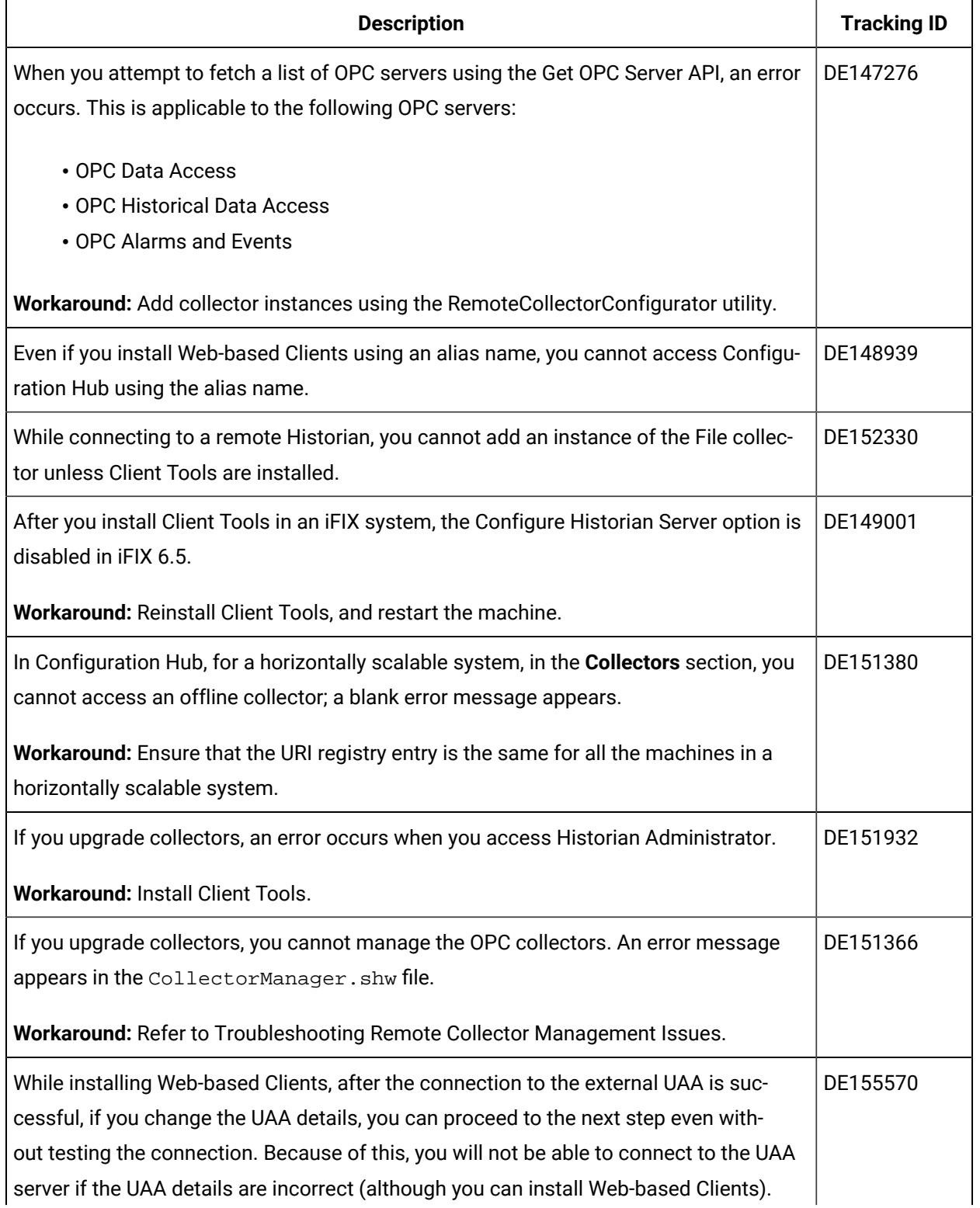

#### **The following issues are unresolved in this release.**

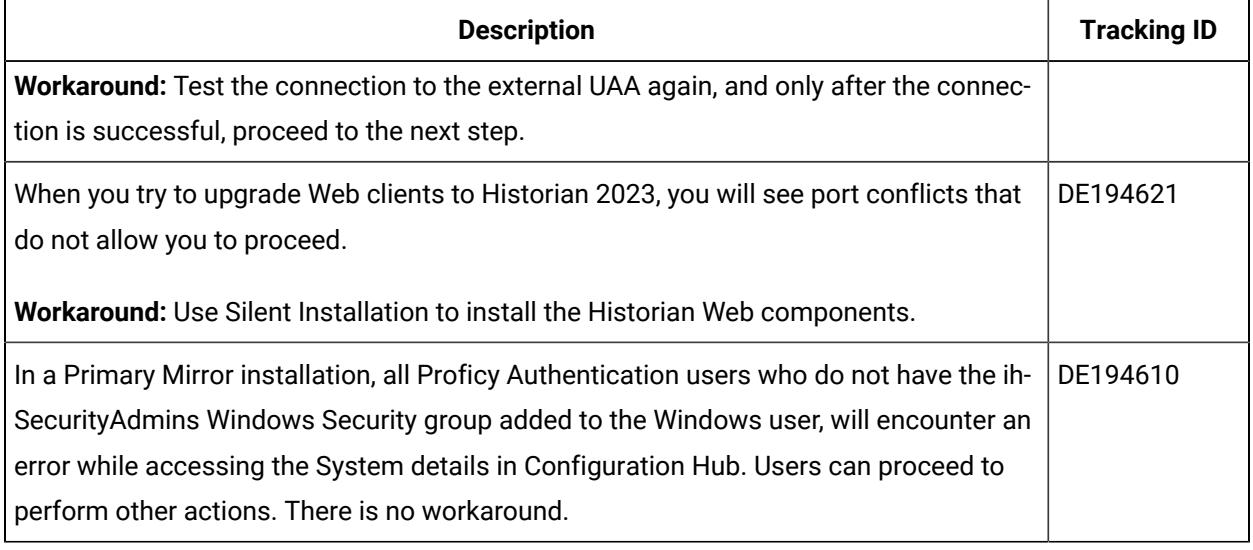